## Package 'ecce'

June 27, 2024

Type Package

Title Translate English Sentence into Chinese, or Translate Chinese Sentence into English

Version 3.0.2

Maintainer Xinyuan Chu <chuxinyuan@outlook.com>

Date 2024-06-27 15:37:45 UTC

Description If translate English or Chinese sentence, there is a faster way for R user. You can pass in an English or Chinese sentence, ecce package support both English and Chinese translation. It also support browse translation results in website. In addition, also support obtain the pinyin of the Chinese character, you can more easily understand the pronunciation of the Chinese character.

License MIT + file LICENSE

URL <https://cxy.cc/rproj/ecce/>, <https://gitlab.com/chuxinyuan/ecce>

BugReports <https://gitlab.com/chuxinyuan/ecce/-/issues>

**Depends** R  $(>= 3.5.0)$ Imports curl, uuid, digest, httr, jsonlite RoxygenNote 7.3.1 **Suggests** test that  $(>= 2.1.0)$ , knitr, rmarkdown VignetteBuilder knitr Encoding UTF-8 NeedsCompilation no Author Xinyuan Chu [aut, cre] Repository CRAN

Date/Publication 2024-06-27 16:40:02 UTC

### **Contents**

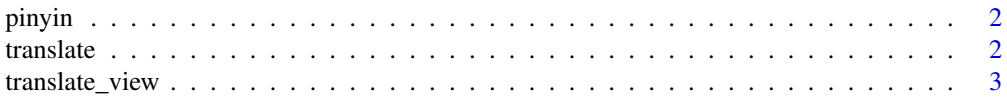

#### <span id="page-1-0"></span> $2 \ttranslate$

#### **Index** [4](#page-3-0)

#### Description

When you pass in a Chinese character, you can obtain the pinyin of the Chinese character, so that you can more easily understand the pronunciation of the Chinese character.

#### Usage

pinyin(input)

#### Arguments

input A string consisting of Chinese character or sentences.

#### Value

A string consisting of pinyin and input Chinese character.

#### Examples

## Not run: pinyin("type Chinese character")

## End(Not run)

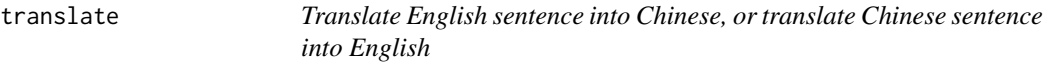

#### Description

When you pass in an English or Chinese sentence, this function will calls the Youdao text translation API for R to return the corresponding type of Chinese or English representation.

#### Usage

translate(input, from = "auto", to = "auto")

#### Arguments

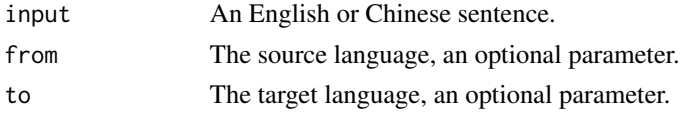

<span id="page-2-0"></span>translate\_view 3

#### Value

The translation results about target language.

#### Examples

```
## Not run:
 translate("I like China")
 translate("quarto", from = "en", to = "zh-CHS")
## End(Not run)
```
translate\_view *Open a Youdao website browse translation results*

#### Description

When you pass in an English or Chinese sentence, this function will Open Youdao website browse translation results.

#### Usage

```
translate_view(input, from = "auto", to = "auto")
```
#### Arguments

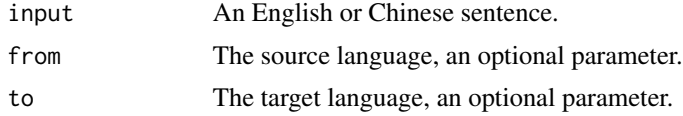

#### Value

Just open a website and do not return any results.

#### Examples

```
## Not run:
 translate_view("I like China")
 translate_view("quarto", from = "en", to = "zh-CHS")
```
## End(Not run)

# <span id="page-3-0"></span>Index

pinyin, [2](#page-1-0)

translate, [2](#page-1-0) translate\_view, [3](#page-2-0)